## **hdf5pickle Documentation**

*Release 0.3*

**Pauli Virtanen, Robert McGibbon**

February 15, 2015

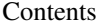

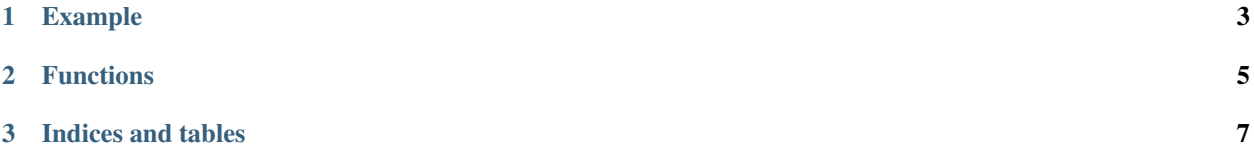

Create easily interfaceable representations of Python objects in HDF5 files. The aim of this module is to provide both

- 1. convenient Python object persistence
- 2. compatibility with non-Python applications

Point 2 is useful, for example, if results from numerical calculations should be easily transferable for example to a non-Python visualization program. For example, if program state is serialized to a HDF5 file, it can easily be examined with for example [Octave.](http://www.octave.org/)

## **Example**

```
>>> import numpy as np
>>> import hdf5pickle
>>> class A(object):
... def __init__(self):
... self.x = 100.0
... self.y = np.ones((1000000))
... self.z = [{'a': None}, A]
...
... def __str__(self):
... return 'x=%s, y=%s, z=%s' % (self.x, self.y, self.z)
>>> hdf5pickle.dump(A(), 'a.hdf5')
>>> print(hdf5pickle.load('a.hdf5'))
x=100.0, y=[1. 1. 1. ..., 1. 1. 1. ], z=[{'a'}: None}, <i>class ' _main '_A')
```
**CHAPTER 2**

**Functions**

<span id="page-8-0"></span>dump load

**CHAPTER 3**

**Indices and tables**

- <span id="page-10-0"></span>• *genindex*
- *modindex*
- *search*